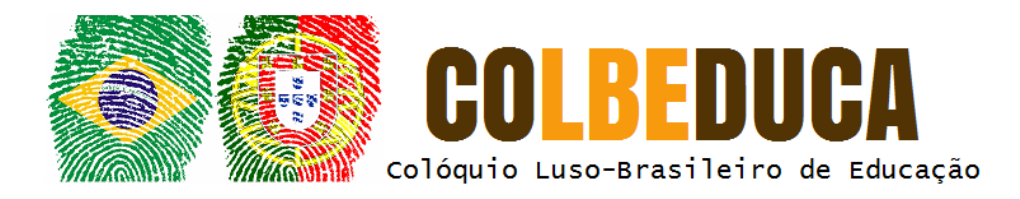

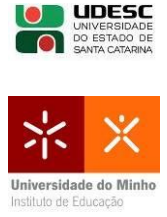

# **Formação continuada online: o Soroban como recurso didático inclusivo nas aulas de Matemática**

Online continuing education: Soroban as an inclusive teaching resource in math classes

> Davi Cézar da Silva<sup>1</sup> Michelle Bedin<sup>2</sup> Leandro Eity Io 3 Clodis Boscarioli<sup>4</sup>

**Resumo:** Soroban é o nome dado ao ábaco japonês, um instrumento de cálculo que permite operar com números inteiros, decimais e negativos, visando realizar contas com rapidez, e que ainda se caracteriza como uma importante ferramenta na perspectiva inclusiva, pois, em seu histórico, foi sofrendo adaptações que possibilitaram sua utilização principalmente por pessoas com deficiência visual. Este artigo traz uma proposta de curso *online* para formação continuada de professores, apresentando o modelo de design instrucional utilizado, as propostas de atividades e as reflexões acerca do uso de Soroban no ensino de Matemática. O público alvo é, preferencialmente, professores do Ensino Fundamental, uma vez que seu objetivo principal é demonstrar o funcionamento do Soroban como uma possibilidade de recurso didático e em relação às quatro operações matemática possibilitando, entre outros benefícios, melhor compreensão dessas operações, bem como da construção e desconstrução do número, além do estímulo ao desenvolvimento do raciocínio lógicomatemático por parte dos alunos.

**Palavras-chave**: Soroban. Recursos Inclusivos. Operações Matemáticas. Educação a distância.

**Abstract:** Soroban is the name given to the Japanese abacus, a calculation tool that allows you to operate with integers, decimals and negatives, aiming to perform accounts quickly, and which is still characterized as an important tool in the inclusive perspective, since in its history it was undergoing adaptations that allowed its use mainly by people with visual impairment. This paper presents an online course proposal for continuing teacher education, presenting the instructional design model used, the proposed activities and the reflections on the use of Soroban in mathematics teaching. The target audience is mainly elementary school teachers,

<sup>1</sup> Mestre, Instituto Federal Catarinense, campus Videira – SC, davi.silva@ifc.edu.br.

<sup>2</sup> Especialista, Escola Municipal Egon Werner Bercht, Toledo – PR, miche.bedin@gmail.com.

<sup>3</sup> Especialista em Metodologia do Ensino de Matemática, Centro Educacional Santo Antônio, Santa Helena – PR, leandro.eity@gmail.com.

<sup>4</sup> Doutor, Universidade Estadual do Oeste do Paraná (Unioeste), Cascavel – PR, boscarioli@gmail.com.

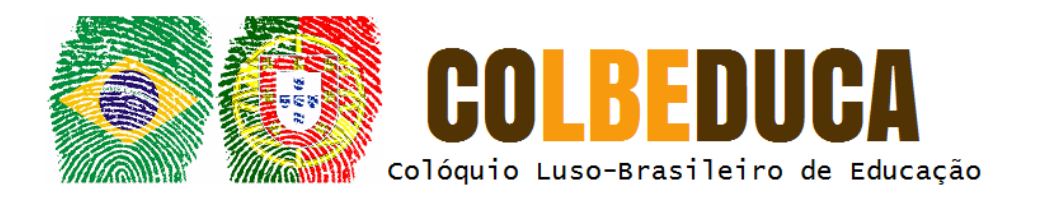

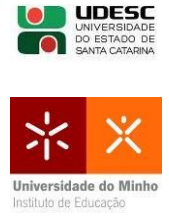

since its main objective is to demonstrate the operation of Soroban as a possibility of didactic resource and in relation to the four mathematical operations allowing, among other benefits, a better understanding of these operations, as well as of the construction and deconstruction of the number, besides the stimulus to the development of the logical-mathematical reasoning by the students.

**Keywords**: Soroban. Inclusive Resources. Math operations. Distance education.

# **1 Introdução**

O ensino e a aprendizagem Matemática são temas que vêm sendo constantemente debatidos a partir das décadas de 1970/1980, influenciados principalmente pelos avanços do campo da Educação Matemática precedido pelo movimento da Matemática Moderna. Tais discussões podem ser apontadas como um marco inicial na preocupação de uma Matemática que influencie de fato no cotidiano dos alunos, despertando o interesse e dando significado ao aprendizado, impactando diretamente em suas vidas. Nesse sentido, a formação dos profissionais deve propiciar também essas reflexões, seja na sua formação inicial ou em formações continuadas.

Objetivando possibilitar aos profissionais uma formação continuada e, assumindo o aspecto *online* da educação a distância para romper com as dificuldades que muitos possuem por questões temporais ou geográficas, é que o curso ora apresentado intitulado "Soroban: Recurso Didático Inclusivo para o Ensino das Quatro Operações Básicas da Matemática" foi pensado e desenvolvido. O curso é de curta duração, possui 40h e foi estruturado sob a concepção de sequência didática, em que atividades são organizadas e sequenciadas para cumprir com os objetivos propostos.

A escolha do tema se deu pela identificação de amplos benefícios que o uso da ferramenta pode oferecer aos alunos e, ainda, por seu importante uso por alunos com deficiência visual e, por entender que tal recurso pode ser utilizado também por alunos com outras deficiências promovendo a inclusão nas aulas de Matemática.

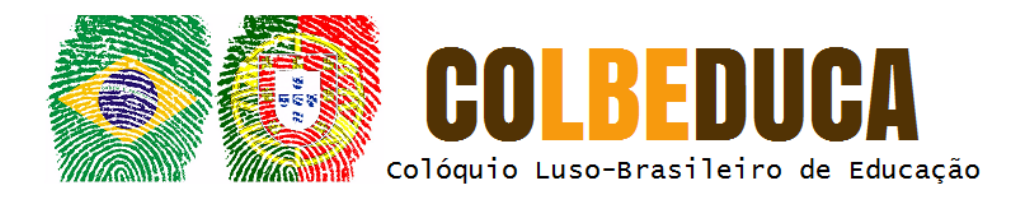

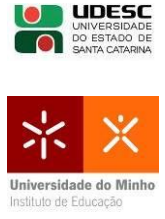

O artigo segue assim organizado: A Seção 2 traz o aporte teórico utilizado; A Seção 3 apresenta a proposta de curso objeto principal deste trabalho, com a descrição de cada módulo, seus materiais e suas atividades. Por fim, na Seção 4, considerações finais e perspectivas são apresentadas.

# **2 Primeiras Definições da Formação Continuada**

As primeiras definições da formação continuada são apresentadas como aporte teórico para desenvolvimento do curso, localizando e justificando a importância da proposta de formação continuada. Os tópicos abordados a seguir são: o Soroban, a Formação Continuada e a sequência Didática.

# **2.1 O Soroban**

De acordo com Peixoto, Santana e Cazorla (2006), o *Suo pan* é levado da China para o Japão no ano de 1622, a partir daí recebe o nome de Soroban. Com o passar dos anos, foi recebendo modificações e aprimoramentos em sua estrutura até chegar na forma atual ilustrada na Figura 1.

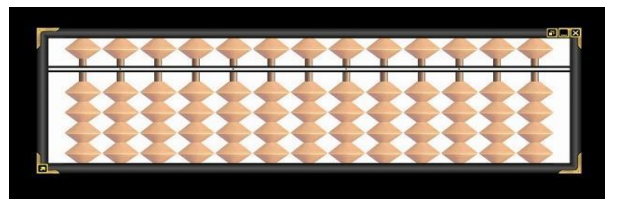

Figura 1- Ilustração do Soroban Fonte:<https://www.sorobanbrasil.com.br/>

Em 1949 o Soroban recebe uma nova adaptação feita por Joaquim Lima de Moraes, após perder a visão em decorrência de uma miopia progressiva, para ser usados com deficientes visuais e nessa estrutura recebe o nome de Sorobã. A diferença é que as contas não deslizam mais livremente, e a adaptação é uma borracha na parte de trás do material que faz com que os registros das contas fiquem presos, não voltando à posição inicial como mostra a Figura 2.

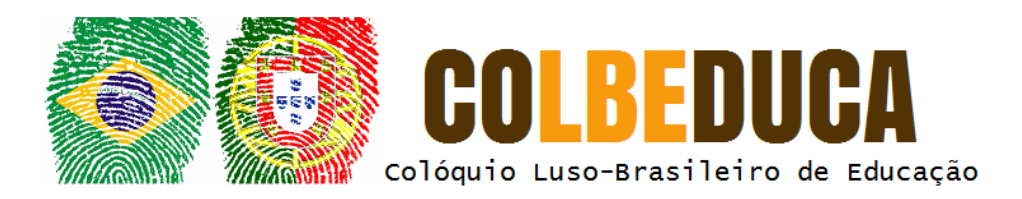

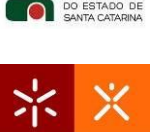

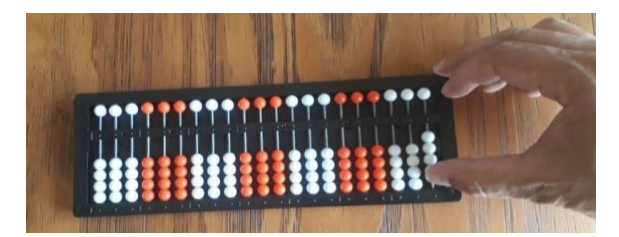

Figura 2 – Ilustração do Sorobã Fonte: Fotografada pelos autores.

Dentre benefícios da utilização do Soroban podemos citar o desenvolvimento do raciocínio lógico, aumento da capacidade para cálculos mentais das operações matemática (adição, subtração, multiplicação e divisão), memória, concentração e, além de tudo, o material ajuda na compreensão e construção/desconstrução do número, um dos objetivos que o curso proposto visa colaborar na prática docente dos cursistas.

# **2.2 A formação continuada**

No processo de ensino/aprendizagem da Matemática visando impactar no cotidiano do aluno despertando assim o seu interesse, é inegável o papel fundamental que tem o professor. Assim, partimos do princípio de que é necessário uma constante busca por conhecimentos que possam fortalecer suas práticas, pois "os saberes de um professor são uma realidade social materializada através de uma formação, de programas, de práticas coletivas, de disciplinas escolares, de uma pedagogia institucionalizada, etc., e são ao mesmo tempo os *saberes dele"* (TARDIF, 2012, p. 16).

Pelo fato do curso *online* estar direcionado às quatro operações básicas da matemática, entende-se que o profissional que trabalhará tais tópicos com os alunos, será principalmente o Pedagogo, e esse fato, reforça a importância dos cursos de formação continuada estarem à disposição dos profissionais pois, segundo a Resolução do Conselho Nacional de educação CNE/CP, de 16 de Maio de 2006, em seu Art. 4º, "o curso de Licenciatura em Pedagogia destina-se à formação de

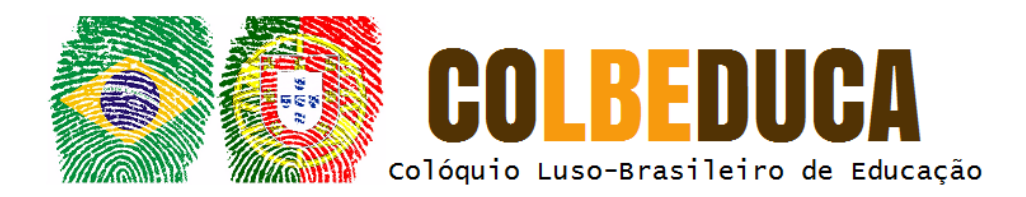

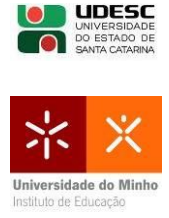

professores para exercer funções de magistério na Educação Infantil e nos anos iniciais do Ensino Fundamental" (p. 2). Assim sendo, os egressos deverão estar aptos a "VI - ensinar Língua Portuguesa, Matemática, Ciências, História, Geografia, Artes, Educação Física, de forma interdisciplinar e adequada às diferentes fases do desenvolvimento humano" (BRASIL, 2006, p. 2).

Fica evidente que o Pedagogo se forma um profissional com uma diversidade de assuntos a serem trabalhados com os alunos e, em sua formação inicial, as grades curriculares acabam não dando conta de atender a todas essas necessidades. De acordo com Gatti (2010, p. 1357) "Essa licenciatura passa a ter amplas atribuições, embora tenha como eixo a formação de docentes para os anos iniciais da escolarização. A complexidade curricular exigida para esse curso é grande [...]".

A formação proposta, então, visa também, além de apresentar um novo recurso didático, contribuir no sentido de fortalecer o próprio entendimento sobre assuntos abordados na formação inicial e, assim, contribuir para que o professor possa, na sua prática em sala de aula, alcançar um melhor entendimento também por parte de seus alunos.

> A formação continuada neste sentido é encarada como um meio de articular antigos e novos conhecimentos nas práticas dos professores, a luz da teoria, gerando de certa forma, mudanças e transformações, considerando os aspectos da formação em que se baseiam tais práticas, uma vez que estas são fundamentadas em construções individuais e coletivas que ocorrem durante o tempo e nas suas relações. (WENGZYNSKI, TOZETTO, 2012, p. 4).

Dessa maneira, o curso oferecido busca apresentar uma possibilidade de contextualização da Matemática, por meio da utilização do Soroban e utilizá-lo como um recurso didático capaz de promover a inclusão nas aulas da disciplina.

# **2.3 Educação a distância**

Entende-se por Educação a Distância (EaD) uma modalidade de educação que possibilita a aprendizagem com mediação didático-pedagógica-andragógica,

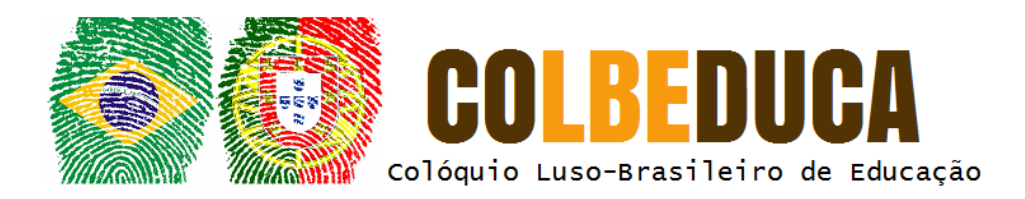

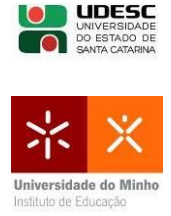

utilizando diferentes tecnologias de informação e meios de comunicação, na qual as atividades se desenvolvem com os atores do processo em lugares e/ou tempos diversos. Essa definição foi estabelecida em 2005 durante o 12º Congresso da Associação Brasileira de Educação a Distância (ABED), entretanto, o conceito de EaD tem sido amplamente discutido por diversos pesquisadores, de acordo com Alves (2011) e Ribeiro (2014).

A EaD, segundo Maia e Mattar (2007), é uma modalidade educacional que teve início em meados do século XVIII, com os primeiros cursos de taquigrafia por correspondência. Com o passar dos anos, os avanços tecnológicos, em especial o desenvolvimento das Tecnologias de Informação e Comunicação (TIC), contribuiu para o crescimento dessa modalidade, assumindo um papel importante para a sociedade atual.

Com a EAD os processos de formação educacional se tornam mais democráticos, pois permitem que pessoas antes impossibilitadas de ter acesso à educação possam, no seu tempo e espaço, dispor de propostas tanto de formação inicial quanto de formação continuada.

No trabalho com professores, há a preocupação de que a formação se efetive numa perspectiva dialógica, por meio de medidas como: reforma dos níveis hierárquicos e da centralização das decisões, conteúdo pré-programado, predomínio de atividades individuais em relação as interativas (MAIA e MATTAR, 2007). Nesse sentido, o curso *online* proposto pode contribuir na formação continuada de professores na modalidade EaD.

# **2.4 Sequência didática**

Levando em conta as intenções educacionais, o formato do curso e o públicoalvo, optou-se pela utilização da sequência didática como metodologia. Zabala (1998) define sequência didática como um "conjunto de atividades ordenadas, estruturadas e articuladas para a realização de certos objetivos educacionais, que têm um princípio

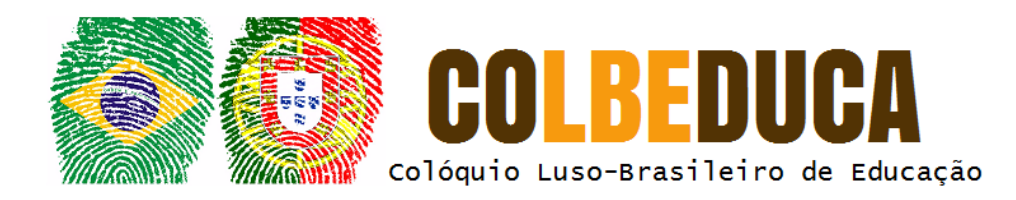

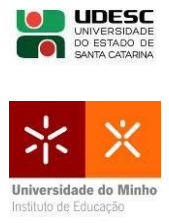

e um fim conhecidos tanto pelos professores como pelos alunos" (ZABALA, 1998, p. 18).

Zabala (1998) ressalta também a importância das intenções educacionais na definição dos conteúdos de aprendizagem e o papel das atividades que se propõem. Assim, as atividades foram planejadas e organizadas de maneira que a aprendizagem ocorra gradativamente, etapa por etapa, com a finalidade dos cursistas compreenderem os conteúdos elencados a cada unidade de ensino, mas ao mesmo tempo, articulados entre si.

Considerando que as sequências didáticas mantêm "o caráter unitário e reúne toda a complexidade da prática, ao mesmo tempo que são instrumentos que permitem incluir as três fases de toda intervenção reflexiva: planejamento, aplicação e avaliação" (ZABALA, 1998, p. 18).

#### **3 Projetando a Formação Continuada**

Com o desafio de oportunizar a formação de professores por meio de ferramentas tecnológicas digitais (ensino virtualizado) o curso "Soroban: Recurso Didático Inclusivo para o Ensino das Quatro Operações Básicas da Matemática" tem como objetivo demonstrar a utilização do Soroban como recurso alternativo no ensino das quatro operações básicas da matemática na perspectiva de um curso a distância.

Para seu desenvolvimento, foi utilizado o modelo ADDIE (análise, design, desenvolvimento, implementação e avaliação), apresentado por Filatro (2008). A fase de análise, primeira fase do modelo do design Instrucional, tem como objetivo entender o problema educacional e promover possíveis soluções. Na fase de design, foi realizado o planejamento bem como o design da situação didática. No desenvolvimento Instrucional ocorreram as produções ou adaptações dos materiais planejados. Na fase de implementação, onde ocorre de fato a situação didática, foi dividida em dois momentos, a publicação e a execução. E, por fim, na fase de avaliação, verificou-se a efetividade da solução proposta, revisaram-se as estratégias

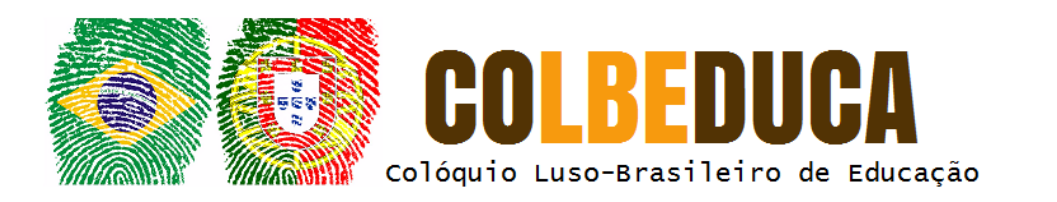

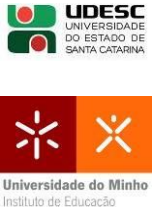

implementadas e a aprendizagem dos alunos. A Figura 3 representa o design instrucional utilizado seguindo o modelo ADDIE e suas atividades dentro de cada fase.

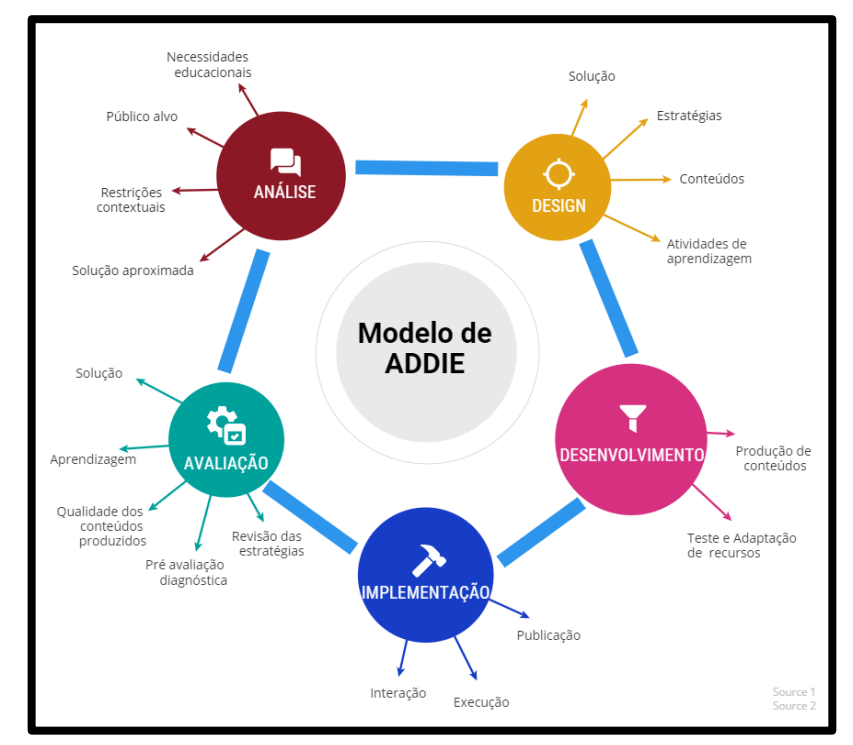

Figura 3 - Modelo ADDIE Fonte: Elaborada pelos autores, a partir de Filatro (2008).

O curso completo possui 40 horas, foi planejado principalmente para professores dos anos iniciais do Ensino Fundamental e desenvolvido na plataforma Moodle, a plataforma padrão da Universidade Estadual do Oeste do Paraná (Unioeste) para cursos a distância, bem como, ambiente de apoio ao ensino presencial.

Todos os conteúdos educacionais disponibilizados (texto base e vídeos) foram elaborados especificamente para o curso por professores conteudistas, especialistas no assunto, com atividades relacionadas à leitura do material disponibilizado, visualização dos vídeos e atividades sobre cada conteúdo trabalhado e, pelo fato da interação do aluno se dar diretamente com os conteúdos, o curso se caracteriza como um design instrucional fixo, segundo Filatro (2008).

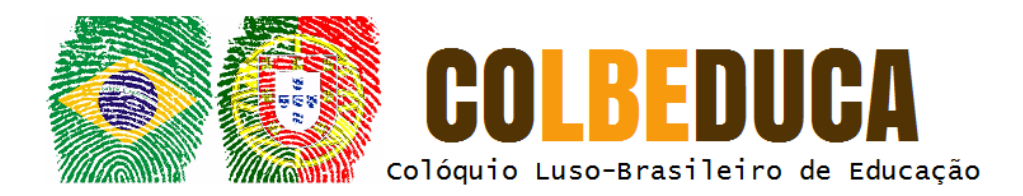

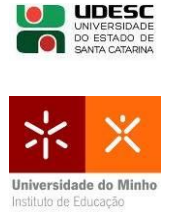

As atividades são objetivas e abertas assíncronas, com orientações para os cursistas, que devem ser postadas dentro do prazo estabelecido. Para as atividades abertas utilizou-se as ferramentas Fórum e Glossários para que os participantes pudessem conhecer o trabalho realizado por outros cursistas. Nas atividades objetivas utilizou-se uma ferramenta externa ao Moodle, "Formulários Google" para as avaliações.

O curso foi avaliado por duas professoras com conhecimentos sobre o processo de criação de cursos na perspectiva de Design Instrucional. A avaliação foi de caráter crítica e, após as avaliadoras terem acesso ao curso em sua totalidade, foram emitidos relatórios com indicações dos aspectos positivos, negativos, bem como, de sugestões para melhorias.

## **3.1 A estrutura do curso**

O curso está dividido em três módulos compostos por unidades, como apresentado na Figura 4. Todos os módulos possuem vídeos instrucionais em relação à maneira de utilizar o Soroban, bem como, material para leitura contendo as mesmas informações, possibilitando aos cursistas a realização das atividades sem necessariamente o acompanhamento do vídeo. Além disso, consta em sua apresentação, denominada programação, as informações sobre o curso, a matriz de design instrucional, o acesso ao questionário do Perfil do Participante e ao material completo para *download*.

O Quadro 1 apresenta os objetos instrucionais, as atividades realizadas ao longo do curso e avaliações, inclusive com as informações quanto às pontuações. O curso foi elaborado com a utilização de diferentes ferramentas como vídeos gravados pelos próprios autores, o *Hot Potatoes* <sup>5</sup> , além das ferramentas da plataforma Moodle como Glossário e os Fóruns de forma que todas as ferramentas foram utilizadas no

<sup>5</sup> *software* gratuito que possibilita criar atividades/exercícios interativos e formulários *online.*  <https://hot-potatoes.br.softonic.com/>

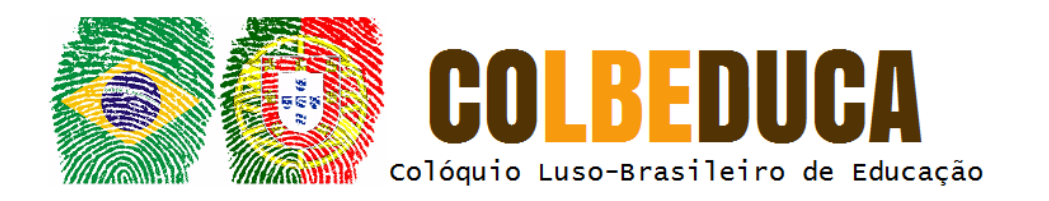

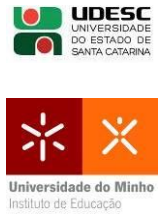

sentido de permitir uma interação não só com os desenvolvedores/tutores do curso, mas também entre os cursistas.

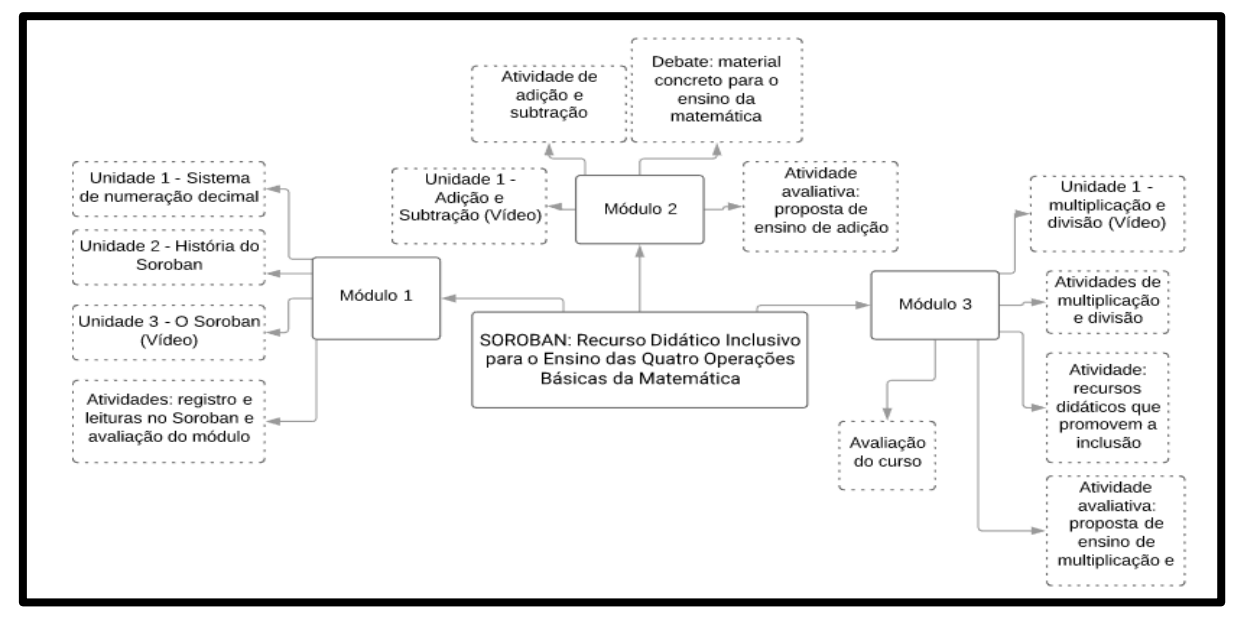

#### Figura 4 – Estrutura do curso Fonte: Elaborada pelos autores

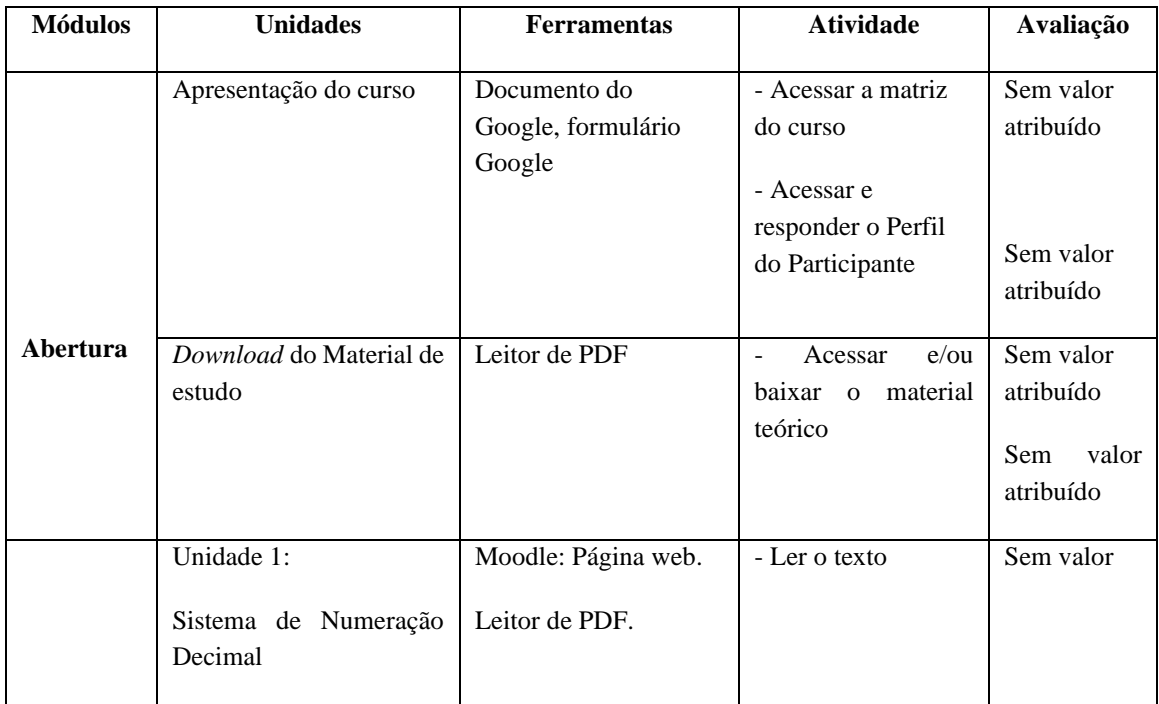

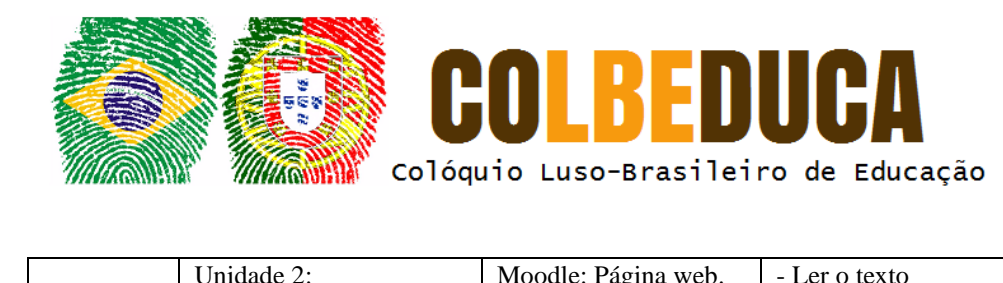

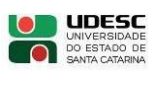

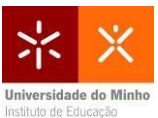

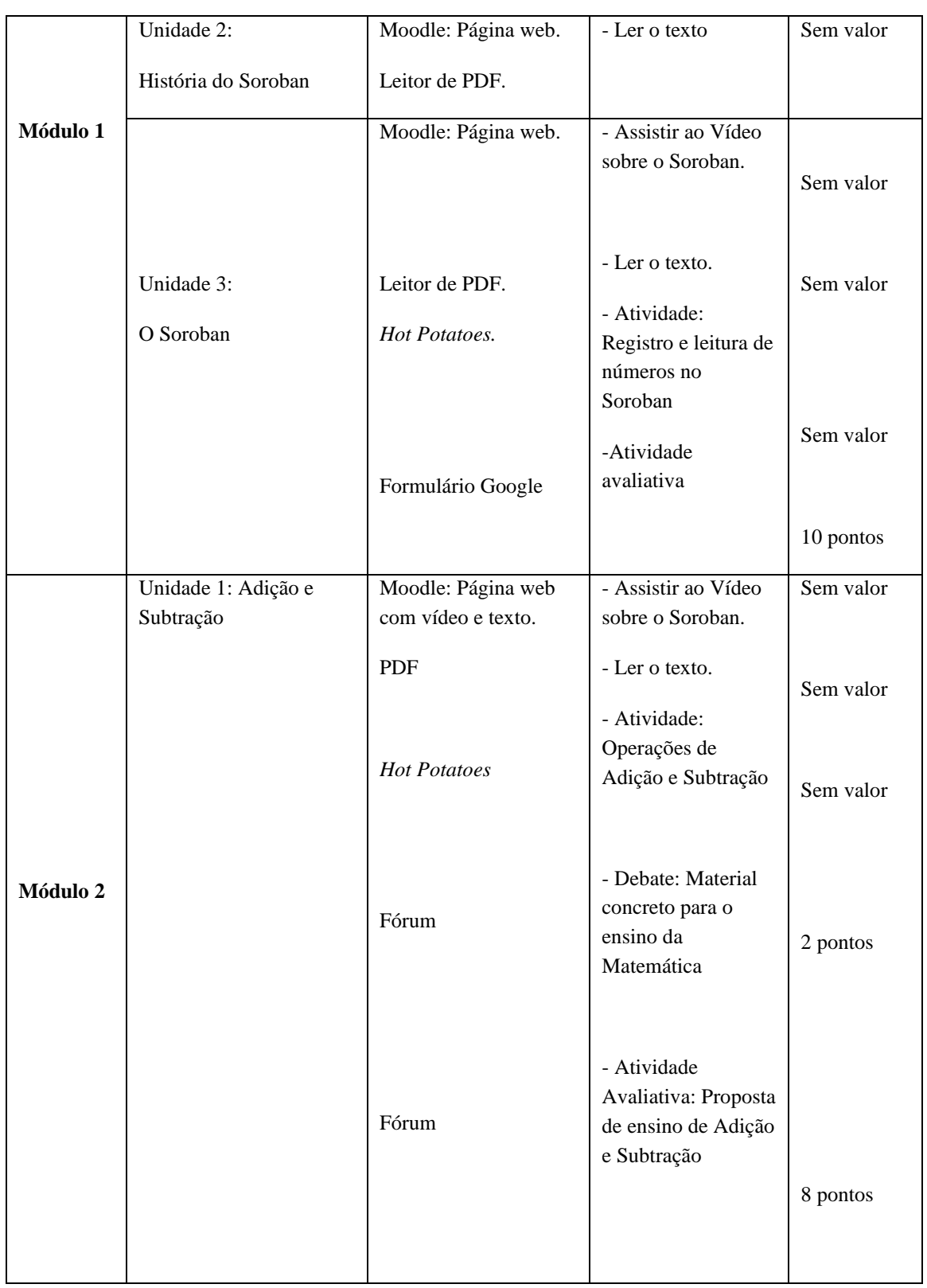

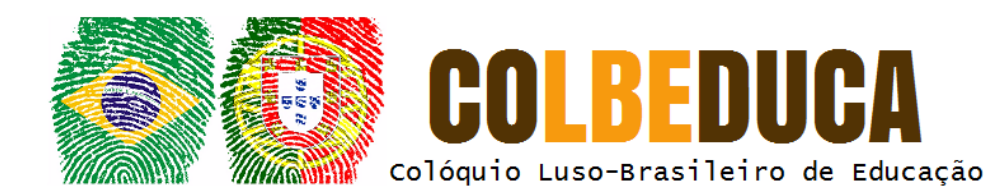

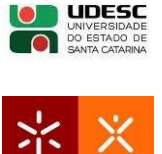

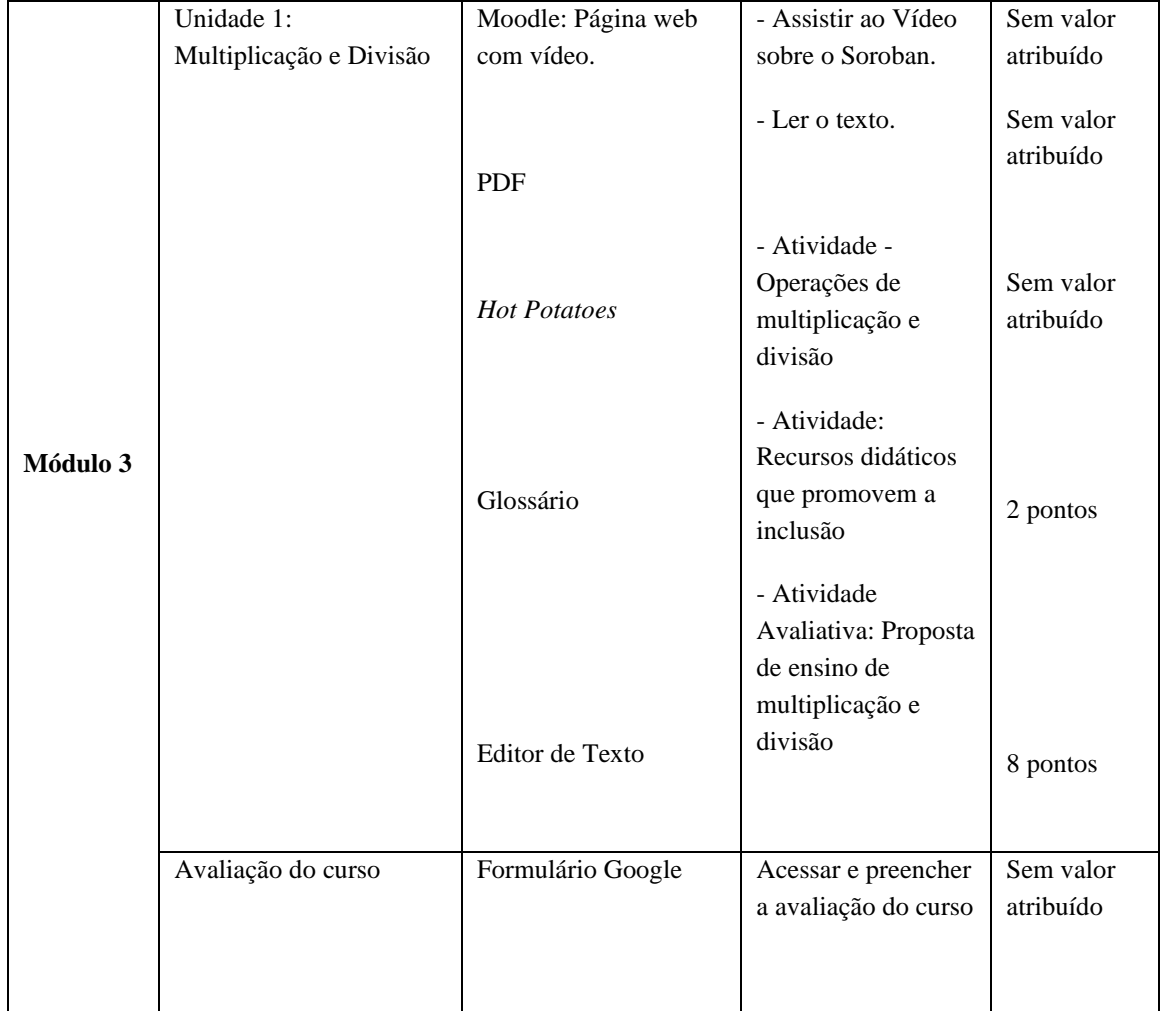

Quadro 1- Objetos instrucionais, atividades e avaliação Fonte: Elaborado pelos autores

# **3.1 O Módulo 1: Sistema de numeração decimal**

No Módulo 1, representado na Figura 5, destacou-se os objetivos e tarefas em um pequeno texto, a opção de *download* apenas do material referente a esse módulo, bem como o acesso *online* do material contido nas Unidades 1, 2 e 3.

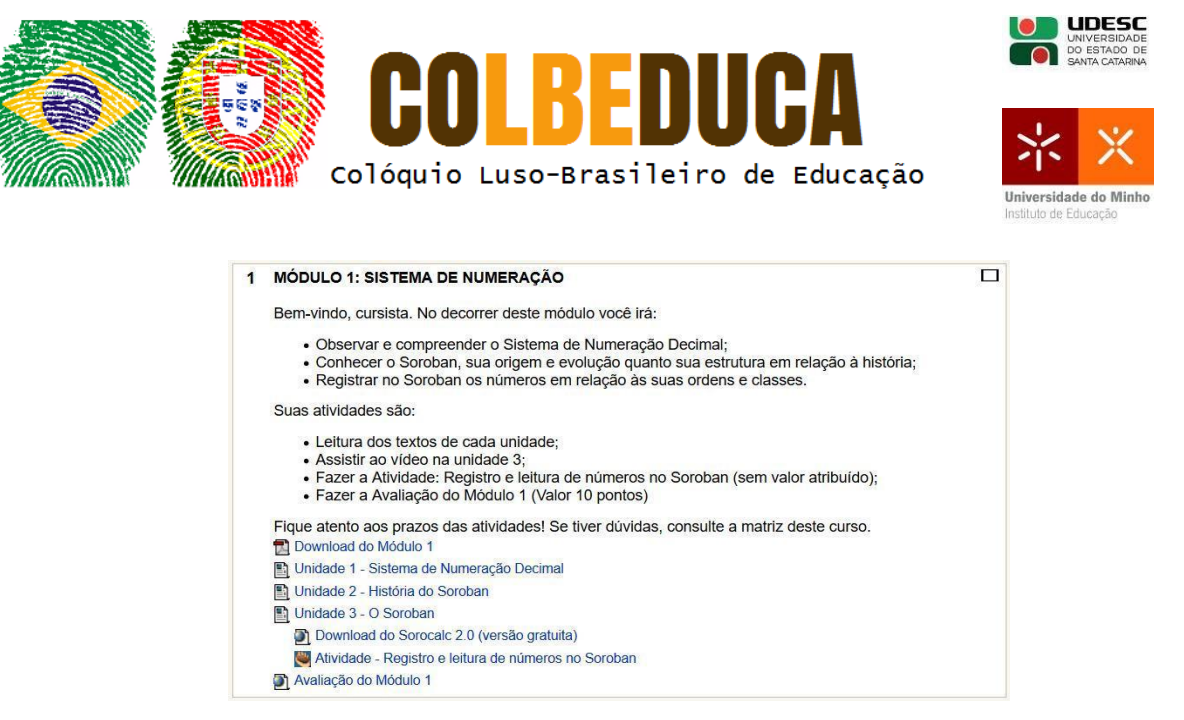

Figura 5 - Captura de tela do Módulo 1 Fonte: Elaborada pelos autores.

A Unidade 1 traz um pouco do histórico dos números em relação aos seus registros, apresentando o sistema de numeração decimal e posicional. A Unidade 2 abarca diferentes tipos de ábacos, um breve histórico do soroban, sua chegada ao Brasil e sua adaptação para uso por pessoas com deficiência visual. A Unidade 3 traz vídeo com instruções para registro dos números com Soroban (Figura 6), link para download do Sorocalc<sup>6</sup> (versão gratuita do soroban para computador), e faz referência à tarefa do cursista sobre o registro e leitura de números no Soroban no *Hot Potatoes* (Figura 7). Ao final do Módulo, há uma atividade avaliativa no Formulário Google.

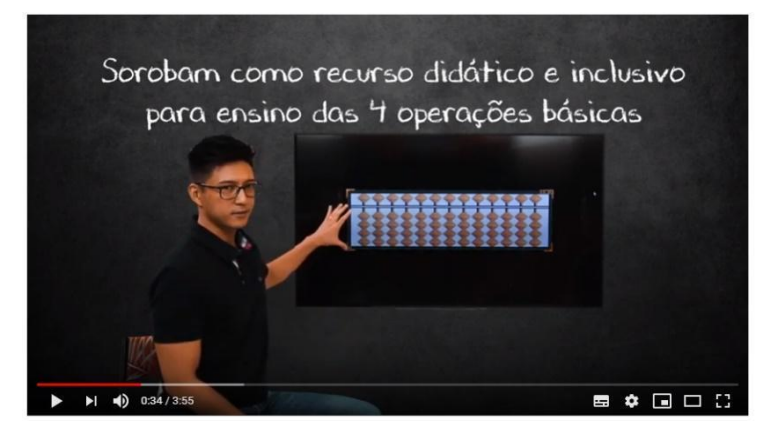

Figura 6 - Vídeo Módulo 1 Fonte: Elaborada pelos autores

<sup>6</sup> Disponível em:<https://www.sorobanbrasil.com.br/contato/sorocalc>

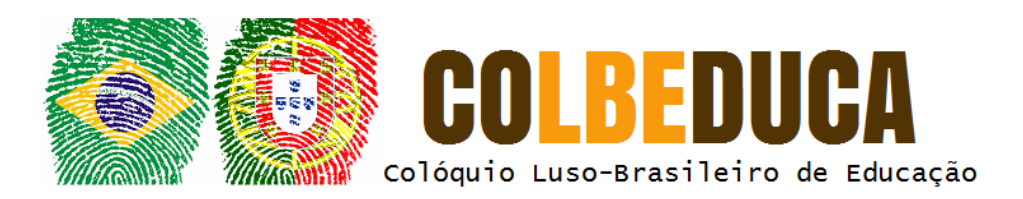

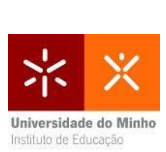

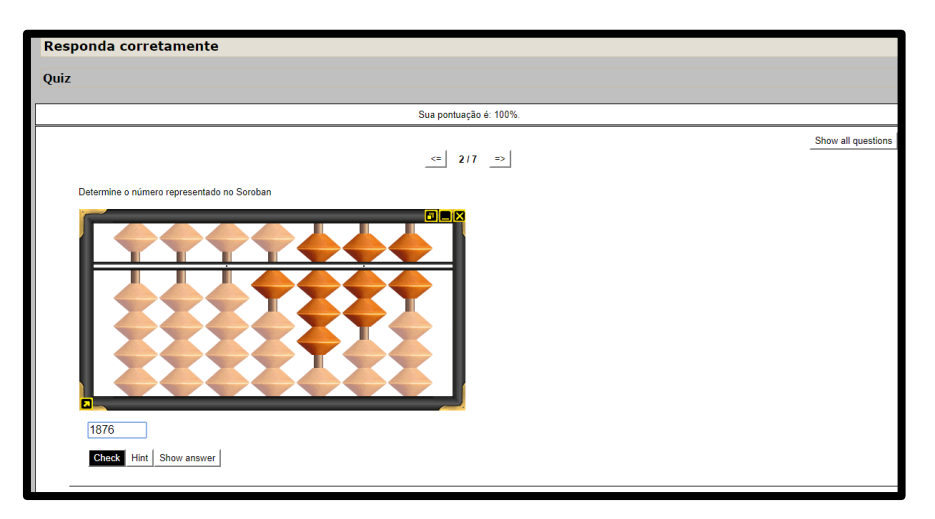

Figura 7- Atividade no *Hot Potatoes* Fonte: Elaborada pelos autores

# **3.2 Módulo 2: O uso do Soroban na adição e subtração**

No Módulo 2, um pequeno texto de abertura trata dos objetivos e tarefas que precisam ser desenvolvidas pelo cursista como mostra a Figura 8. Na sequência, é possível fazer o *download* do material referente a esse módulo e acessar a Unidade 1 que traz o vídeo sobre a adição e subtração no Soroban (Figura 9).

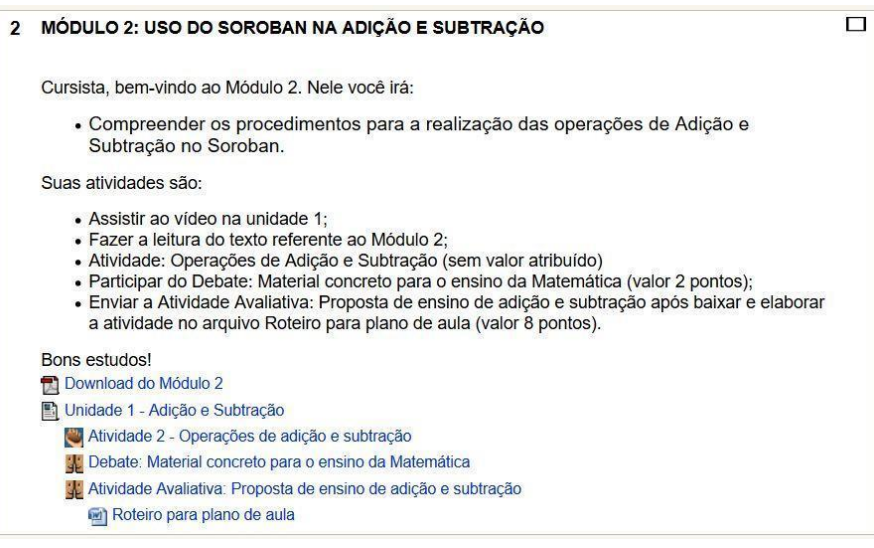

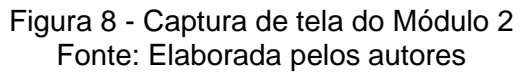

V COLBEDUCA – Colóquio Luso-Brasileiro de Educação 29 e 30 de Outubro de 2019, Joinville/SC, Brasil.

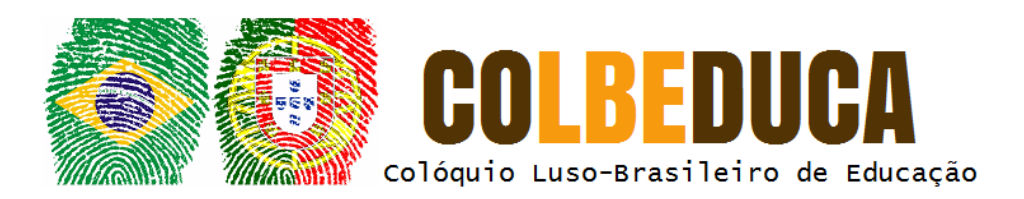

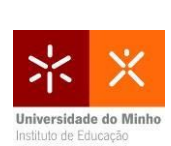

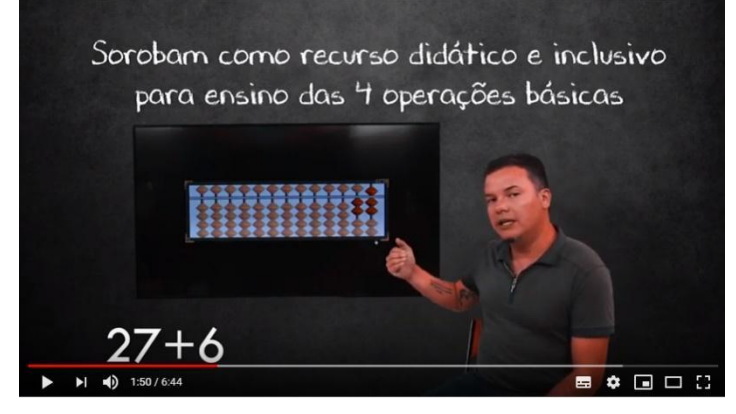

Figura 9 - Vídeo sobre adição e subtração Fonte: Elaborada pelos autores

A atividade proposta para retomada das operações de adição e subtração foi desenvolvida no *Hot Potatoes*, e o debate sobre o uso material concreto para o Ensino da Matemática foi postada no Fórum (Figura 10), ferramenta do Moodle que busca saber a opinião dos cursistas sobre a importância do uso desses materiais para o ensino da Matemática e, caso utilizem em suas práticas, quais são esses materiais.

A Atividade Avaliativa: Proposta de ensino de adição e subtração é a atividade principal de avaliação nesse módulo, também foi postada no Fórum, uma vez que esta ferramenta permite o envio de texto e arquivo, tal que os demais cursistas poderão ter acesso, e assim, propiciar a interação entre os participantes.

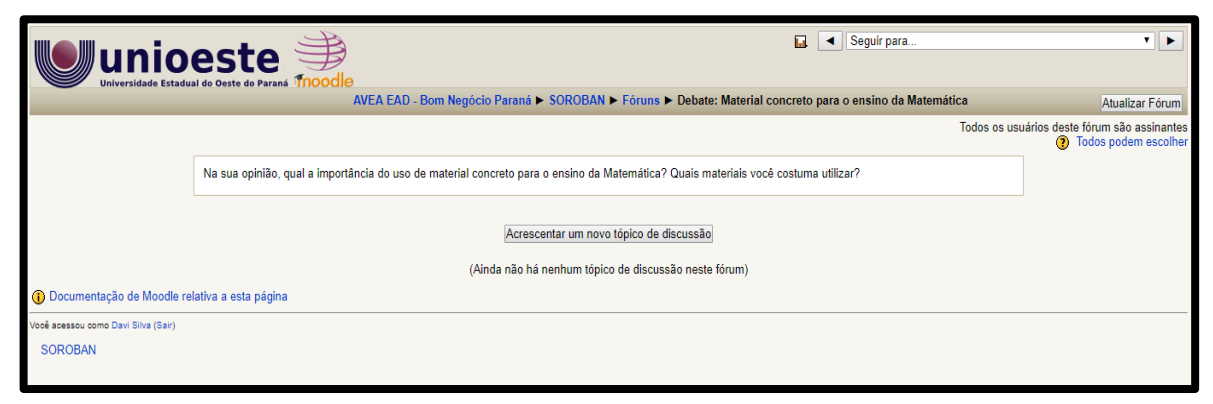

Figura 10 - Fórum sobre uso de material concreto no ensino da Matemática Fonte: Elaborada pelos autores.

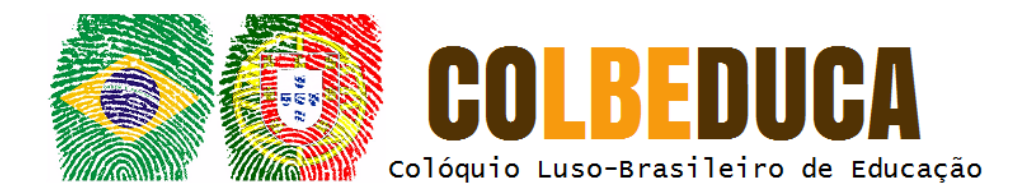

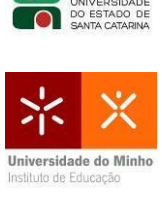

# **3.3 Módulo 3: O uso do Soroban na multiplicação e divisão**

No Módulo 3, os objetivos e tarefas estão em um pequeno texto inicial, seguidos

por um link para o *download* do material referente a este módulo (Figura 11).

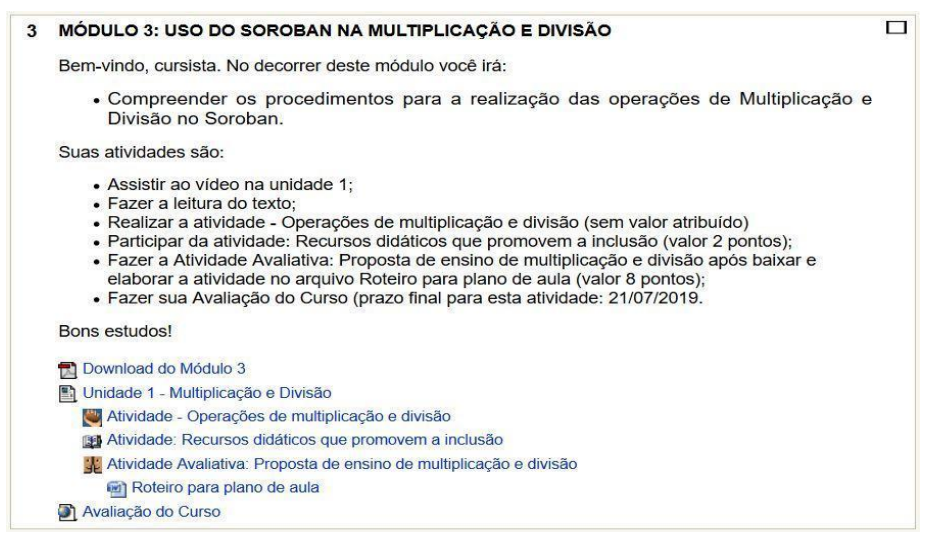

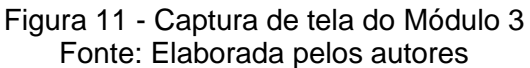

A Unidade 1 que traz o vídeo com as instruções para a realização das operações de multiplicação e divisão utilizando o Soroban, o vídeo segue o mesmo modelos dos anteriores. A atividade para a retomada de conteúdo em relação ao assunto do módulo também foi desenvolvida no *Hot Potatoes* pela padronização do curso. A atividade sobre os recursos didáticos que promovem a inclusão foi desenvolvida para utilização da ferramenta do Moodle denominada Glossário (Figura 12). Um modelo foi apresentado para que os cursistas o seguissem (Figura 13).

Em seguida, a atividade avaliativa proposta de ensino de multiplicação e divisão desenvolvida com a ferramenta Fórum seguindo o molde dos módulos anteriores. Na sequência, finalizando o curso, é solicitado que seja realizada uma avaliação do curso por meio de um Formulário Google.

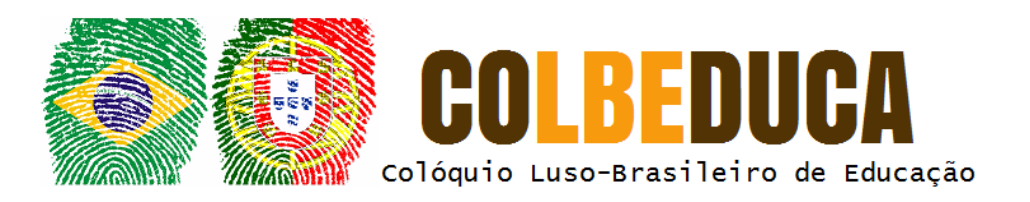

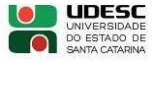

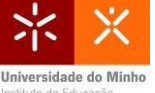

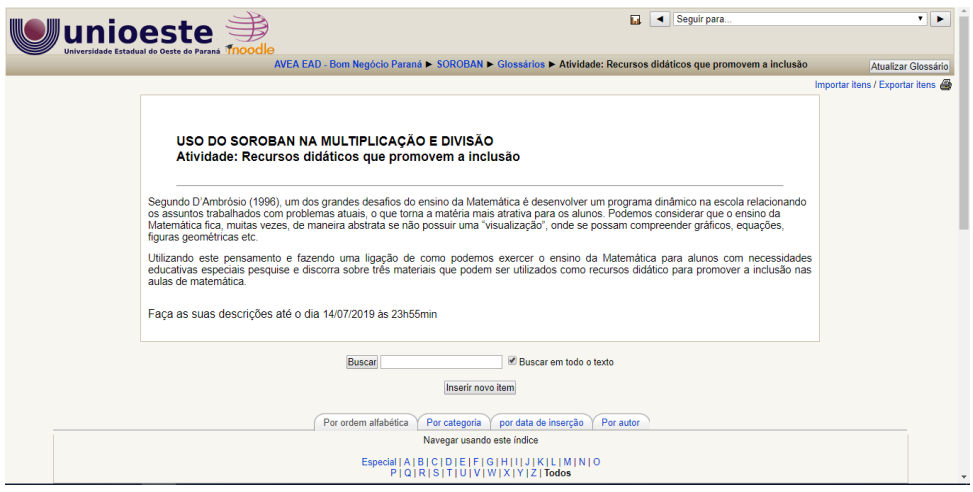

#### Figura 12 - Atividade proposta: Glossário Fonte: Elaborada pelos autores

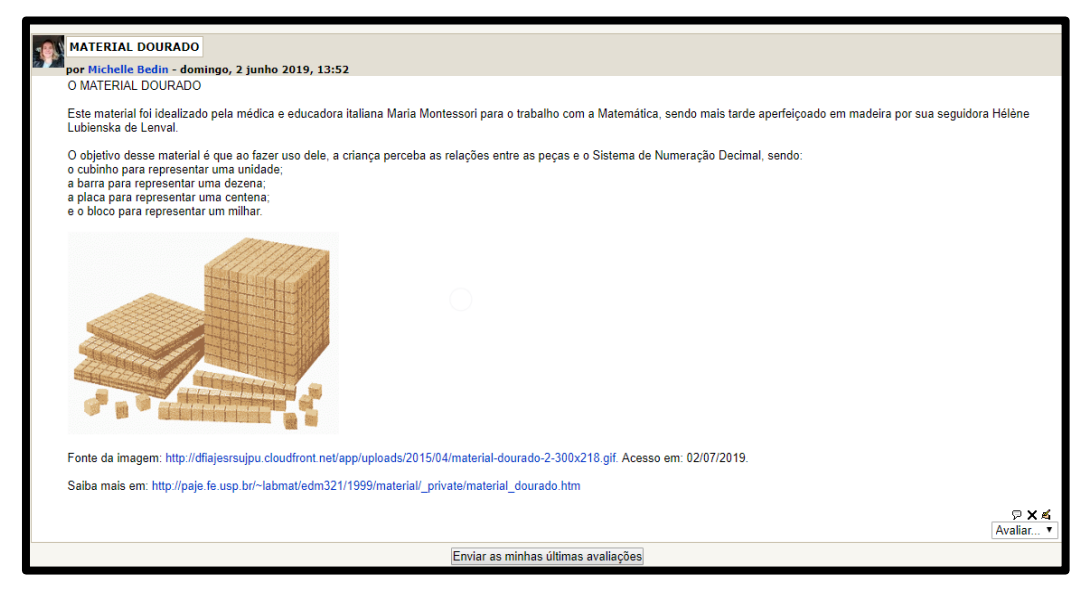

Figura 13 - Exemplo de glossário Fonte: Elaborada pelos autores

# **4 Considerações finais**

A formação continuada de professores se torna fundamental na busca de melhorias em relação ao processo de ensino e aprendizagem, e em se tratando da Matemática, consideramos que o desafio de tornar a disciplina mais atrativa relacionando-a com o cotidiano dos estudantes deve ser uma busca constante e

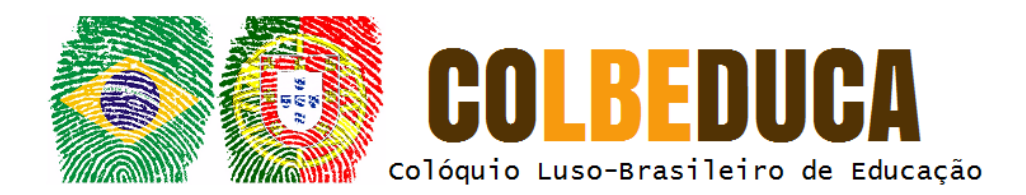

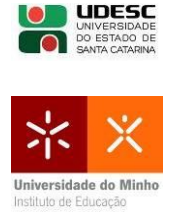

nesse sentido as formações continuadas podem colaborar. Outro fator que gera bastante preocupação é a realidade da inclusão de alunos com deficiência na rede regular de ensino e, com o propósito de contribuir com essas realidades, é que se pensou em oportunizar o curso "Soroban: Recurso Didático Inclusivo para o Ensino das Quatro Operações Básicas da Matemática" *online* oportunizando que interessados possam cursar em qualquer localidade e ao seu tempo, respeitando os prazos estipulados para cursá-lo.

O curso possibilita que seus participantes compreendam, de uma maneira diferente, as quatro operações básicas da matemática. As percepções em relação à construção e desconstrução do número que estão presentes nos cálculos com o Soroban, requerem um desenvolvimento do raciocínio lógico, mas, não de maneira mecânica, pois o que acontece é um entendimento na prática dos números em relação as suas ordens e classes. Além disso, o Sorobã (Soroban adaptado), é apresentado como uma possibilidade para a utilização de alunos com deficiência visual e com outras deficiências, o que o torna um recurso possível de promover a inclusão nas aulas de Matemática.

A capacitação abordou diferentes ferramentas que poderão também ser utilizadas pelos cursistas em na sua prática docente, como é o caso dos formulários, das atividades interativas como as desenvolvidas no *Hot Potatoes,* além das ferramentas que a plataforma Moodle disponibiliza. Enfatiza-se aqui também a quantidade de materiais que a atividade do Glossário do Moodle pode trazer como informação aos cursistas por meio da interatividade propiciada, além das discussões propostas no Fórum.

A disponibilização do curso para um número maior de participantes, já prevista, contribuirá ainda mais no sentido de melhorias pelos levantamentos e avaliações presentes no processo. Para futuros cursos de caráter online, sugere-se uma continuidade nas discussões acerca de recursos didáticos concretos no ensino da Matemática, pois, em nosso entendimento, para possibilitar um ensino contextualizado e atrativo, além de uma excelente ferramenta no sentido de inclusão

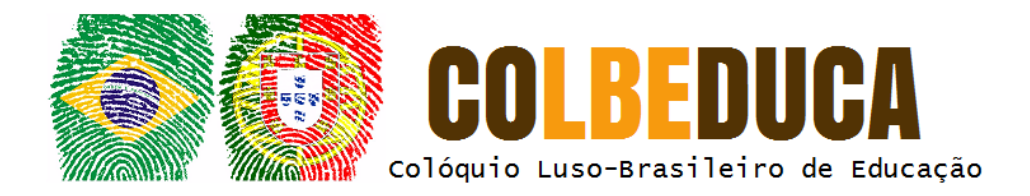

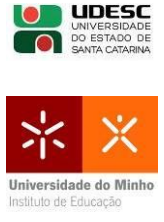

de fato de alunos com deficiência, tais recursos vêm se apresentando como excelentes ferramentas de auxílio no trabalho docente.

## **Referências**

ALVES, Lucineia. "Educação a distância: conceitos e história no Brasil e no mundo." In: Revista Brasileira de Aprendizagem Aberta e a Distância, São Paulo, v. 10, 2011.

BRASIL, Ministério da Educação. Conselho Nacional de Educação. Conselho Pleno. Resolução CNE/ CP 01/2006. Brasília: MEC/CNE, 2006.

FILATRO, Andrea. Design instrucional na prática. 1. ed. São Paulo: Pearson, 2008.

Gatti, Bernadete Angelina. **A Formação de Professores no Brasil:** Características e problemas. In Educação e Sociedade. Campinas – SP, V. 31, n. 113, p. 1355 – 1379, 2010. Disponível em: [http://www.scielo.br/pdf/es/v31n113/16.pdf.](http://www.scielo.br/pdf/es/v31n113/16.pdf) Avesso em ago. 2019.

MAIA, Carmem.; MATTAR, João. **ABC da EaD**: a educação a distância hoje. São Paulo: Pearson Prentice Hall, 2007.

PEIXOTO, Jurema. Lindonete. Botelho; Santana, Eurivalda Ribeiro dos Santos; Cazorla, Irene Maurício. **Soroban:** uma ferramenta para compreensão das quatro operações. 1 ed. rev. Itabuna - BA, Via Literarum, 2009.

RIBEIRO, Renata Aquino. Introdução a EaD. São Paulo: Pearson, 2014.

TARDIF, Maurice. Saberes docentes e formação profissional. 13 ed. Petrópolis, RJ: 2012.

WENGZYNSKI, Cristiane Daniele; TOZETTO, Susana Soares. **A formação continuada face as suas contribuições para a docência.** In: Seminário de Pesquisa do PPE. 2012. Anais...Maringá: UEM, p. 1-16, 2012. Disponível em: [http://www.ppe.uem.br/publicacoes/seminario\\_ppe\\_2012/trabalhos/po/po\\_008.pdf](http://www.ppe.uem.br/publicacoes/seminario_ppe_2012/trabalhos/po/po_008.pdf) . Acesso em: ago. 2019.

ZABALA, Antoni. **A prática educativa:** como ensinar. Porto Alegre: Artmed, 1996.